Éric Locicero - Serge Wachter - Nazila Belkadi MASTER 2 - ENSAPLV 2017/2018

Bibliographie de Projets Types CHENERIC DE FORMATION, DE FORMATION, DE RECHERCHE ET DE SENSIBILISATION AU BIOSOURCÉ NASTER 2 - ENSAPLV 2017/2018

# PROJET DE CENTRE DE FORMATION, DE RECHERCHE ET DE SENSIBILISATION AUX MATÉRIAUX BIOSOURCÉS

## FONDEMENTS DU PROJET.

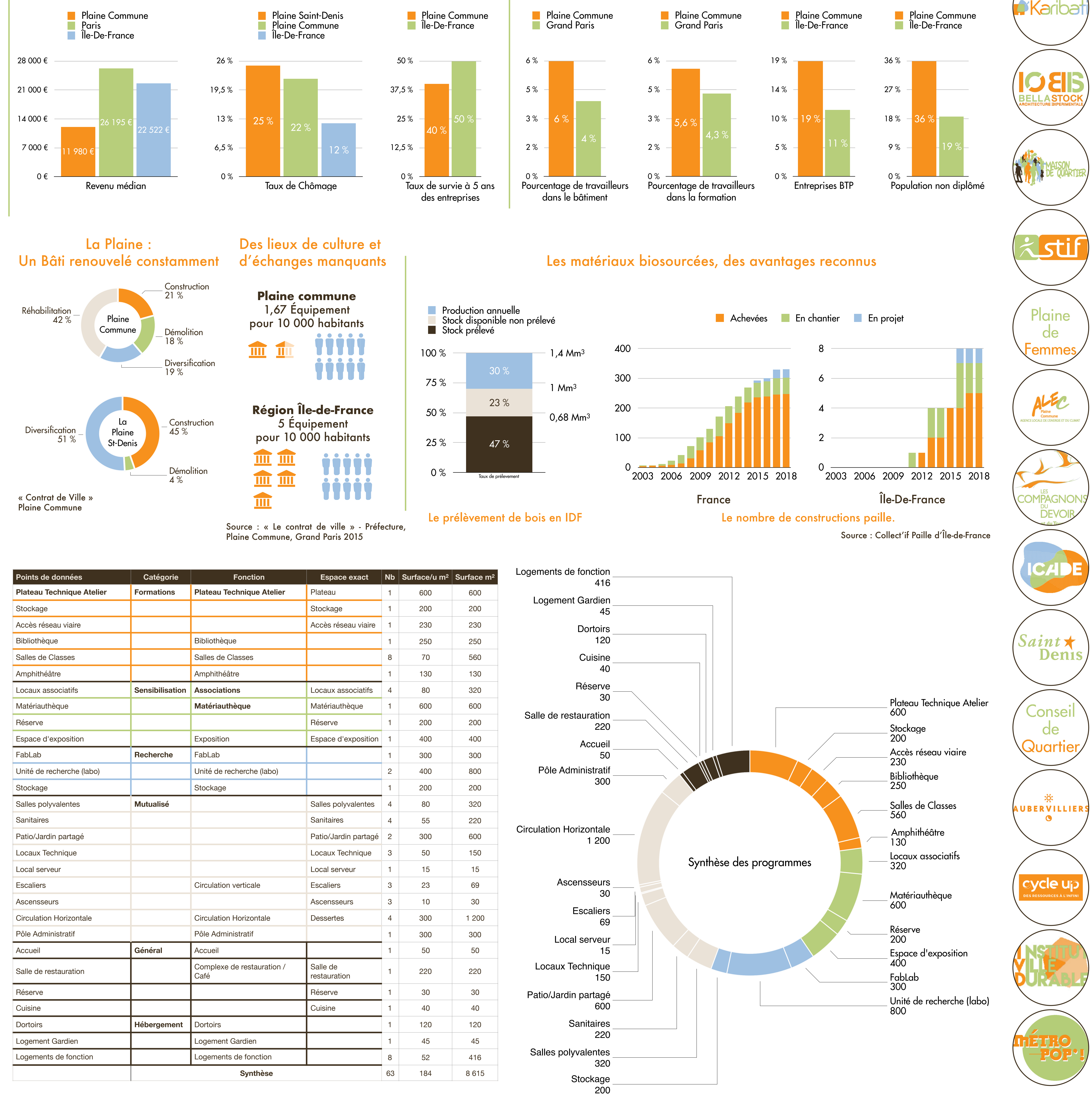

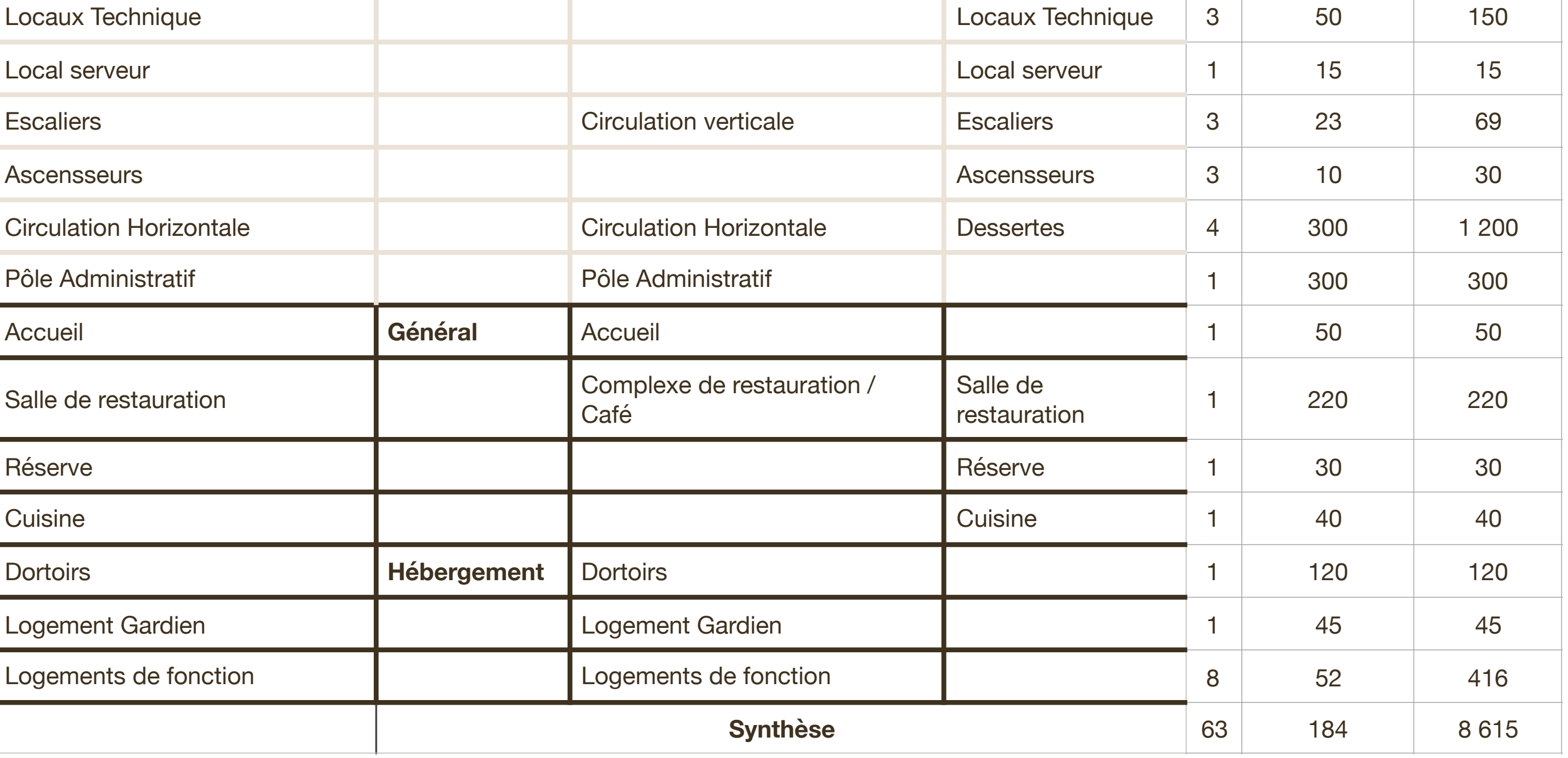

Benoît Rougelot, Architecte et Co-président du Collect'if Paille. **JJ**<br>ect

"<br>2<br>( *L'Île-de-France compte 260 000 hectares de forêt soit un taux de boisement de 21% proche de la moyenne nationale de 31%. La majorité du bois prélevé en Île-de-France est exporté.* **" O ARENE** 

*L'Île-de-France peut mobiliser 234 945 tonnes de paille par an pour le bâtiment.* Agence Régionale de l'Environnement et des Nouvelles Énergies. *C'est l'équivalent de 8223 maisons de 100m2 ou de 300 ERP de 8615m2* " "<br>m<sup>2</sup>

*- L'enjeu majeur du neuf aujourd'hui, c'est le réemplois et la mutabilité des constructions*  **33**<br>3 m

La Plaine Saint-Denis : Un potentiel spécifique

*Le besoin le plus important aujourd'hui pour développer la paille en zone urbaine est de former plus d'acteurs à ce type de construction. Il faut pouvoir transmettre ce savoir dans un centre dédié aux formations […] et de pouvoir sensibiliser le public à ces questions.* "

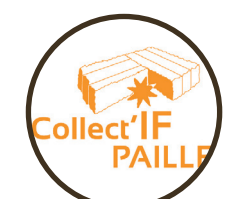

*Nous essayons de porter un projet de maison de l'habitat décentralisé ancré au territoire qui rassemblerait les ressources sur l'habitat durable et montrerait les nouvelles manières d'habiter.*

Michael Evrard, Secrétaire général de l'Agence Local de l'Énergie et du Climat. ecnam  $E$  ekopoli

"

Source : Insee 2016, 2014, «Contrat de Ville» Plaine Commune 2015

Plaine Saint-Denis : Un territoire à soutenir

# dataProgramsScore = [[0,0,0,0,0,0],[0,0,0,0,0,0],[0,0,0,0,0,0],[0,0,0,0,0,0]] dataProgramsNames = ['Atelier','Amphi','Classes','Bibli','Expo','Mtheque','Assos','Admin','Accueil','Fablab','Labo','Patio','Logements','Resto'] dataProgramsScore = []  $originalue = 0$ fileName='outputfile.csv'

 $my$  file = open(fileName,'w') my\_file.write('Venez donc tester le MMR de votre programme.') my\_file.close()

for s in range(len(dataProgramsNames)): originScoreList=[]

for v in range(len(dataProgramsNames)):

# Créer un tableau à deux dimensions avec le score de lien de chaque programme avec chaque autre.

originScoreList.append(originValue)

dataProgramsScore.append(originScoreList)

'''Listes pour test'''

```
 binome=[]
 binome.append(boucle2)
 binome.append(boucle3)
 binome.sort()
 polynome=[]
 polynome.append(boucle1)
polynome.append(binome[0])
polynome.append(binome[1])
# print("Le polynome : %s et boucle1 : %s, et binome : %s."%(polynome,boucle1,binome))
```
### if item1 == item2 or item1==itemBase or item2==itemBase or (polynome in memory):

dataProgramsNames=['Atelier','Amphi','Classes','Bibli'] dataProgramsScore=[[0,0,0,0],[0,0,0,0],[0,0,0,0],[0,0,0,0]]

c=0#compteur de comparaisons reelement demandees

for boucle1 in range(len(dataProgramsNames)-1,-1,-1): print("Impression boucle1 - B1=%s."%(boucle1)) memory=[] for boucle2 in range(len(dataProgramsNames)-1,-1,-1): print("Impression boucle2 - B1=%s, B2=%s."%(boucle1,boucle2)) for boucle3 in range(len(dataProgramsNames)-1,-1,-1): print("Impression boucle3 - B1=%s, B2=%s, B3=%s."%(boucle1,boucle2,boucle3))

```
if memory and not (item1 == item2 or item1==itemBase or item2==itemBase):
   print("Notre memoire nous a empeche de faire une betise : %s, %s, %s."%(itemBase,item1,item2))
 else :
```

```
print("On essaye de sauter une boucle : %s, %s, %s."%(itemBase,item1,item2))
```

```
 choice = 'Undefinded'
 itemBase=dataProgramsNames[boucle1]
 item1=dataProgramsNames[boucle2]
 item2=dataProgramsNames[boucle3]
```
### # Pour se souvenir de combinaisons deja examine sans cramer la memoire.

Le programme «**Atelier**» est-il plus lié au programme «**Unité de recherche**» ou " «**Matériauthèque**» ? "

Le programme «**FabLab**» est-il plus lié au programme «**Locaux Associatifs**» ou " «**Amphithéâtre**» ? "

#### pass else :

```
 while choice!="1" or choice!="2":
```

```
choice = input('Le programme %s est-il plus lie au programme %s ou %s ?\n'%(itemBase,item1,item2))
```

```
if choice == "1":
```

```
 dataProgramsScore[boucle1][boucle2]+=1
```

```
printCoor=boucle2
```

```
break
```

```
elif choice == "2":
```

```
 dataProgramsScore[boucle1][boucle3]+=1
```

```
printCoor=boucle3
```

```
break
```

```
 else:
```

```
 print("Y'a une couille dans le potage ! Recommence pour cette paire :")
```

```
 if (polynome not in memory) and (len(polynome)==3):
```

```
 memory.append(polynome)
```

```
 else:
```

```
 pass
```
### Matrice des relations - 3 boucles (inception) non-orienté

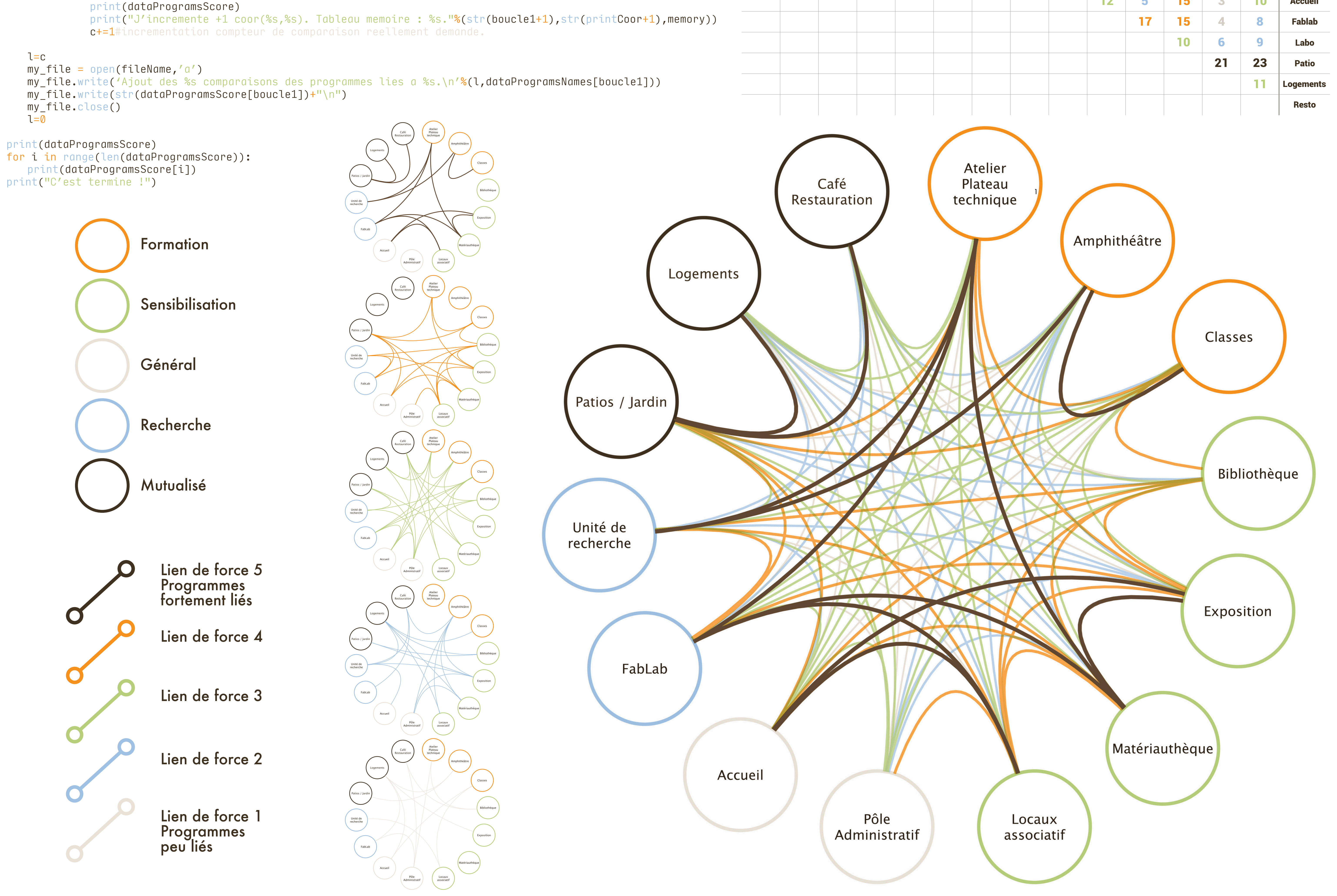

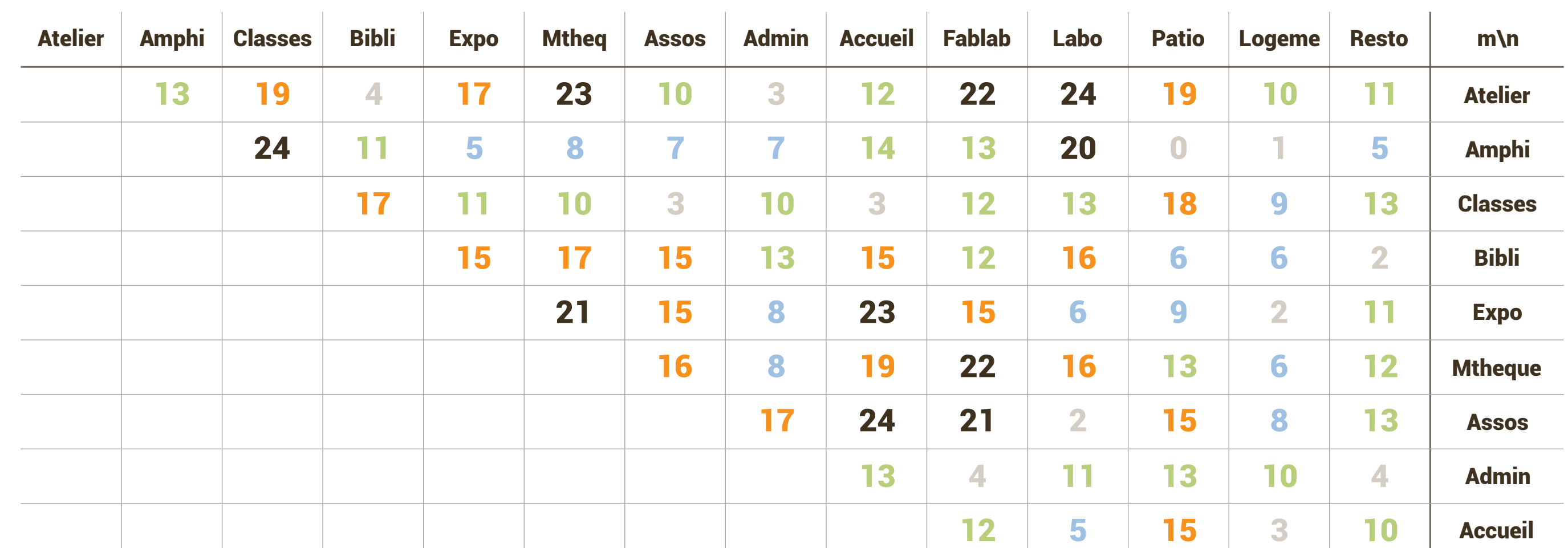

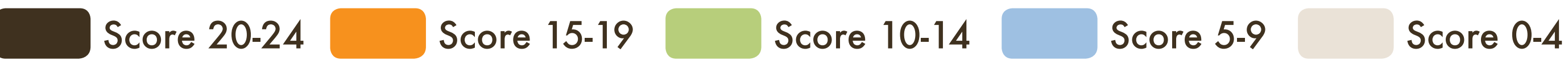

## PROJET DE CENTRE DE FORMATION, DE RECHERCHE ET DE SENSIBILISATION AUX MATÉRIAUX BIOSOURCÉS

## ESSAI SUR L'ASSISTANCE NUMÉRIQUE POUR L'ORGANISATION SPATIALE

## *1092 Comparaisons*

Script de saisie des données de comparaisons Diagrammes de relation des programmes. - Vision à la main.

Amphithéâtre

Classes

Bibliothèque

Exposition

Matériauthèque

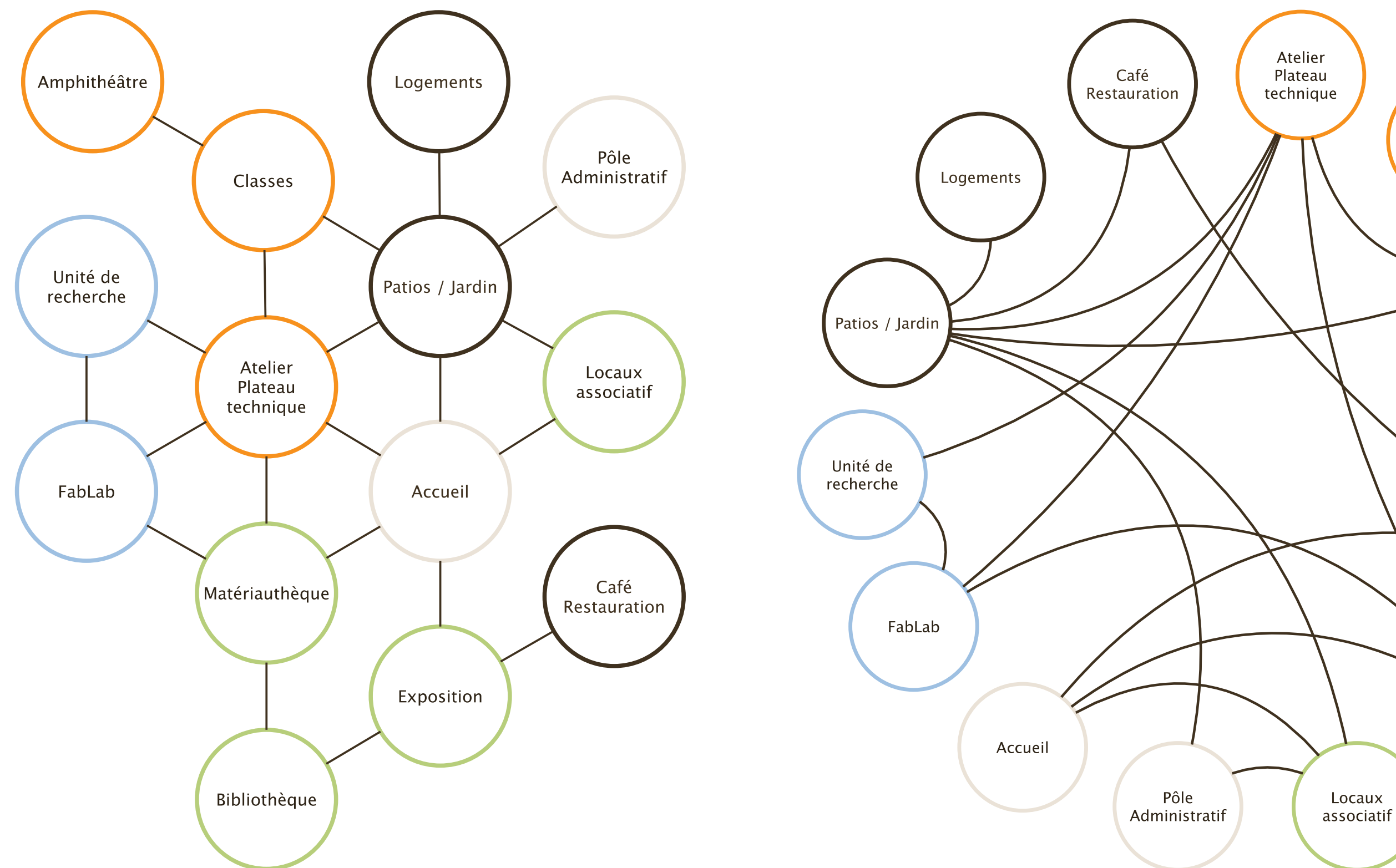

Un script qui mesure auprès du concepteur la proximité / le lien de l'ensemble des programmes deux à deux.

### Éric Locicero - Serge Wachter - Nazila Belkadi MASTER 2 - ENSAPLV 2017/2018

Bibliographie de Projets Types CENTRE DE FORMATION, DE RECHERCHE ET DE SENSIBILISATION AU BIOSOURCÉ Timothé Lonni 20121258

# PROJET DE CENTRE DE FORMATION, DE RECHERCHE ET DE SENSIBILISATION AUX MATÉRIAUX BIOSOURCÉS

Le Bourget La Courneuve **Genevilliers Drancy** Saint-Denis **Aubervilliers** Asnières-Sur-Seine Saint-Ouen Bobigny **Clichy** Pantin Perret Moisy-le-S 18e **The Contract of Contract of Contract of Contract of Contract of Contract of Contract of Contract of Contract** 17e Pré-Saint-Gervais 19e Les Lilas 10e 9e 8e **Bagnolet** 20e <u>Sammani</u><br>S 2e Situation - La Plaine  $1/1000$ <sup>e</sup> <u>in Ei</u>

SITUATION

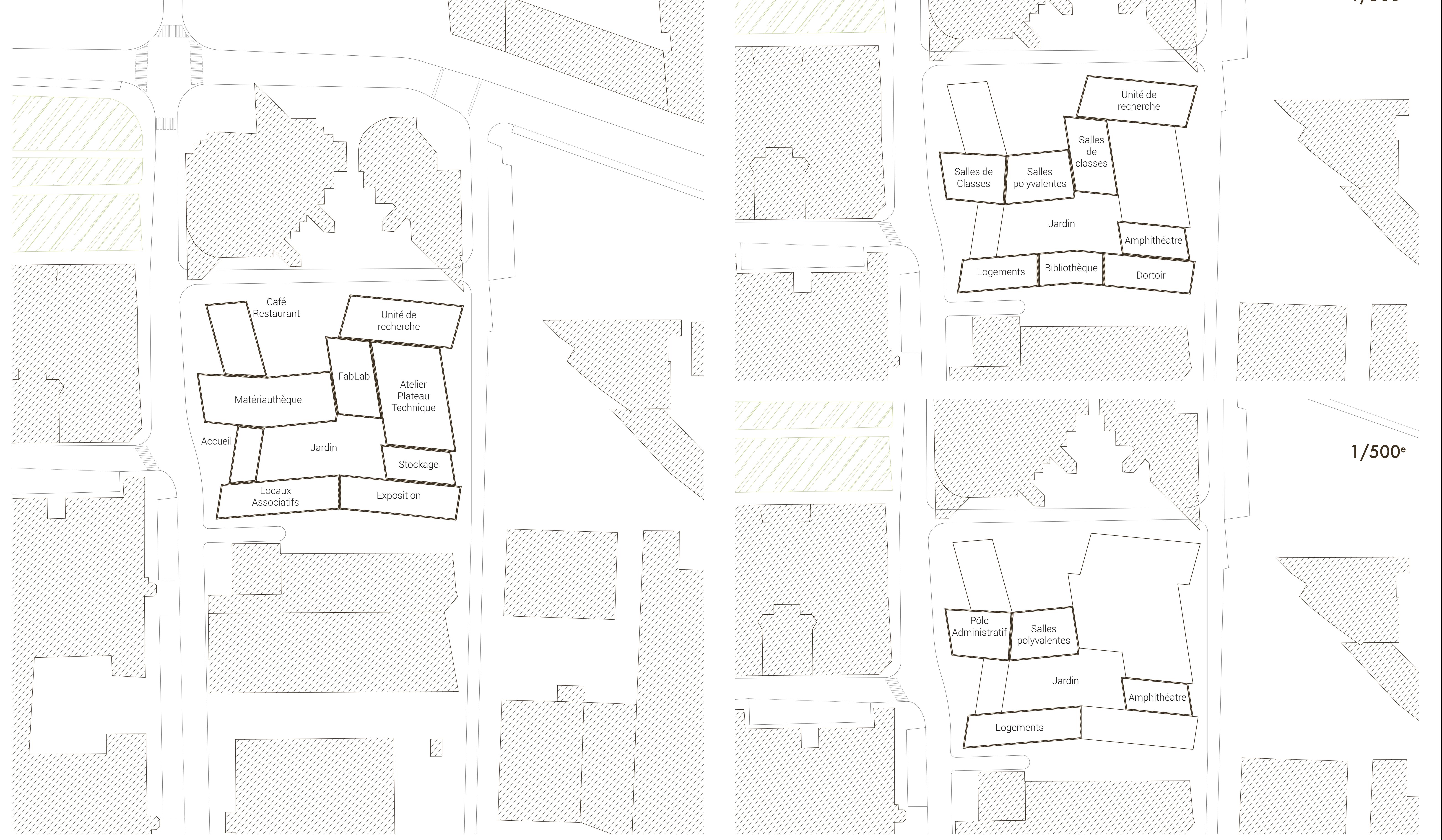

Situation - Le site d'implantation Encyclopédie / Métallurgie

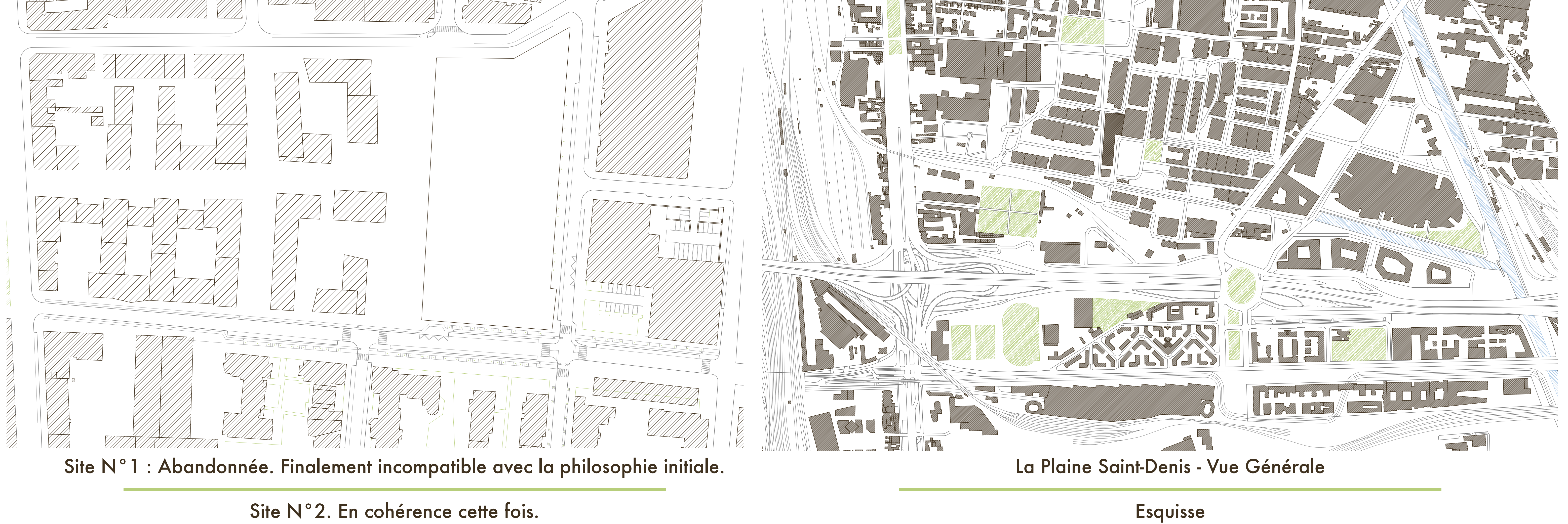

 $1/500$ <sup>e</sup>

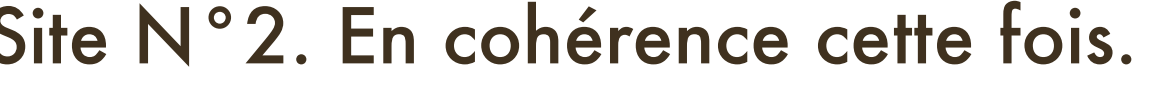

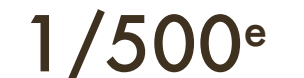

 $1/5000$ e